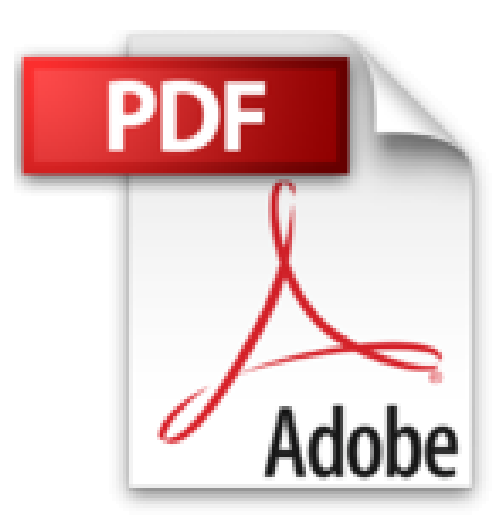

**Office 2007**

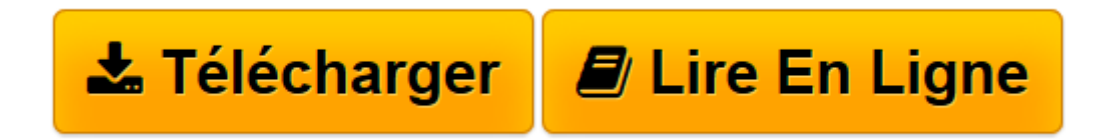

[Click here](http://bookspofr.club/fr/read.php?id=2300013843&src=fbs) if your download doesn"t start automatically

## **Office 2007**

Olivier Abou

**Office 2007** Olivier Abou

**[Télécharger](http://bookspofr.club/fr/read.php?id=2300013843&src=fbs)** [Office 2007 ...pdf](http://bookspofr.club/fr/read.php?id=2300013843&src=fbs)

**[Lire en ligne](http://bookspofr.club/fr/read.php?id=2300013843&src=fbs)** [Office 2007 ...pdf](http://bookspofr.club/fr/read.php?id=2300013843&src=fbs)

## **Téléchargez et lisez en ligne Office 2007 Olivier Abou**

## 431 pages

Présentation de l'éditeur

Le Guide Complet : la meilleure façon de faire le tour du sujet ! Microsoft Office 2007 n'aura bientôt plus de secret pour vous ! Apprenez à utiliser Microsoft Word, Excel , Microsoft Access et Microsoft PowerPoint 2007 et découvrez toutes leurs fonctionnalités afin d'optimiser leur utilisation. Le tour complet du sujet traité. Les bases et les fonctions avancées de Microsoft Word. Microsoft Office online. Les formules de calcul. Les formules et fonctions sous Excel. Structure d'une base de données Microsoft Access. Les formats d'affichage avec Microsoft PowerPoint. Présentations et animations avec Microsoft PowerPoint. La pratique par l'exemple. Équipez-vous avec Microsoft Word. Mettez en forme vos documents sur Microsoft Word. Créez des feuilles de calculs sous Excel. Définissez la structure des tables sous Microsoft Access. Mettez en scène vos idées avec Microsoft PowerPoint. Optimisez la gestion de tous vos documents Microsoft Office. L'approfondissement à travers des exemples. Finalisez vos documents sous Microsoft Word. Modifiez le format d'affichage sous Excel. Saisissez des données sous Excel. Affichez des messages sous Excel. Créez et diffusez des Rapports sous Microsoft Access. Paramétrez et réalisez une présentation avec Microsoft Powerpoint. Consultez les bonnes Adresses du Web. Biographie de l'auteur

Journaliste spécialisé en informatique, Olivier Abou a travaillé pour les rédactions de Ziff-Davis, ZDNET et Future France. Désormais à la tête d'une agence spécialisée dans la rédaction de contenus informatiques pour les professionnels, il anime des sessions de formation et assiste les entreprises dans la mise en place de leurs outils informatiques.

Download and Read Online Office 2007 Olivier Abou #U1HQ47XSCBT

Lire Office 2007 par Olivier Abou pour ebook en ligneOffice 2007 par Olivier Abou Téléchargement gratuit de PDF, livres audio, livres à lire, bons livres à lire, livres bon marché, bons livres, livres en ligne, livres en ligne, revues de livres epub, lecture de livres en ligne, livres à lire en ligne, bibliothèque en ligne, bons livres à lire, PDF Les meilleurs livres à lire, les meilleurs livres pour lire les livres Office 2007 par Olivier Abou à lire en ligne.Online Office 2007 par Olivier Abou ebook Téléchargement PDFOffice 2007 par Olivier Abou DocOffice 2007 par Olivier Abou MobipocketOffice 2007 par Olivier Abou EPub

## **U1HQ47XSCBTU1HQ47XSCBTU1HQ47XSCBT**